### **3.5 Creating Own Exceptions**

We can throw our own exceptions using throw keyword.

#### **Syntax:**

throw new Throwable\_subclass;

**Eg**:

throw new ArithmeticException;

# **Example Program1:**

```
import java.lang.Exception;
class MyownException extends Exception
{
MyownException(String mes)
{
super(mes);
}
}
class TestException
{
public static void main(String args[])
{
int a=5, b=1000;try
{
float c = (float)a/(float)b;
if(c < 0.01){
throw new MyownException("number is too small");
}
}
catch (MyownException e)
{
System.out.println("caught my exception");
System.out.println(e.getMessage());
}
finally
{
System.out.println("This is a finally block");
}
}
}
```
# **Output:**

caught my exception

number is too small This is a finally block

# **Example Program2**

```
class MyownException2 extends Exception
{
private int value;
MyownException2(int x)
{
value = x;}
public String toString()
{
return "MyownException2[" + value + "]";
}
}
class DemoException
{
static void compute(int x) throws MyownException2 {
System.out.println("Called compute(" + x + ")");
if(x>10)throw new MyownException2(x);
System.out.println("Normal exit");
}
public static void main(String args[])
{
try
{
compute(1);
compute(20);
}
catch (MyownException2 e)
{
System.out.println("Caught " + e);
}
}
}
```
# **Output**:

Called compute(1) Normal exit Called compute(20) Caught MyException[20]

# **3.6 Stack Trace Elements**

The StackTraceElement is a class that describes a single stack frame,which is an element of a stack trace when an exception occurs.The getStackTrace() method is used to return an array of StackTraceElements. Each stack frame contains the following

- 1. the class name
- 2. the method name
- 3. The file name
- 4. And the source-code line number

#### **StackTraceElement Constructor:**

StackTraceElement(String className,String methName,string fileName,int line)

#### **Parameters**:

className-The name of the class methName-The name of the method filename-The name of the file line-The line number is passed

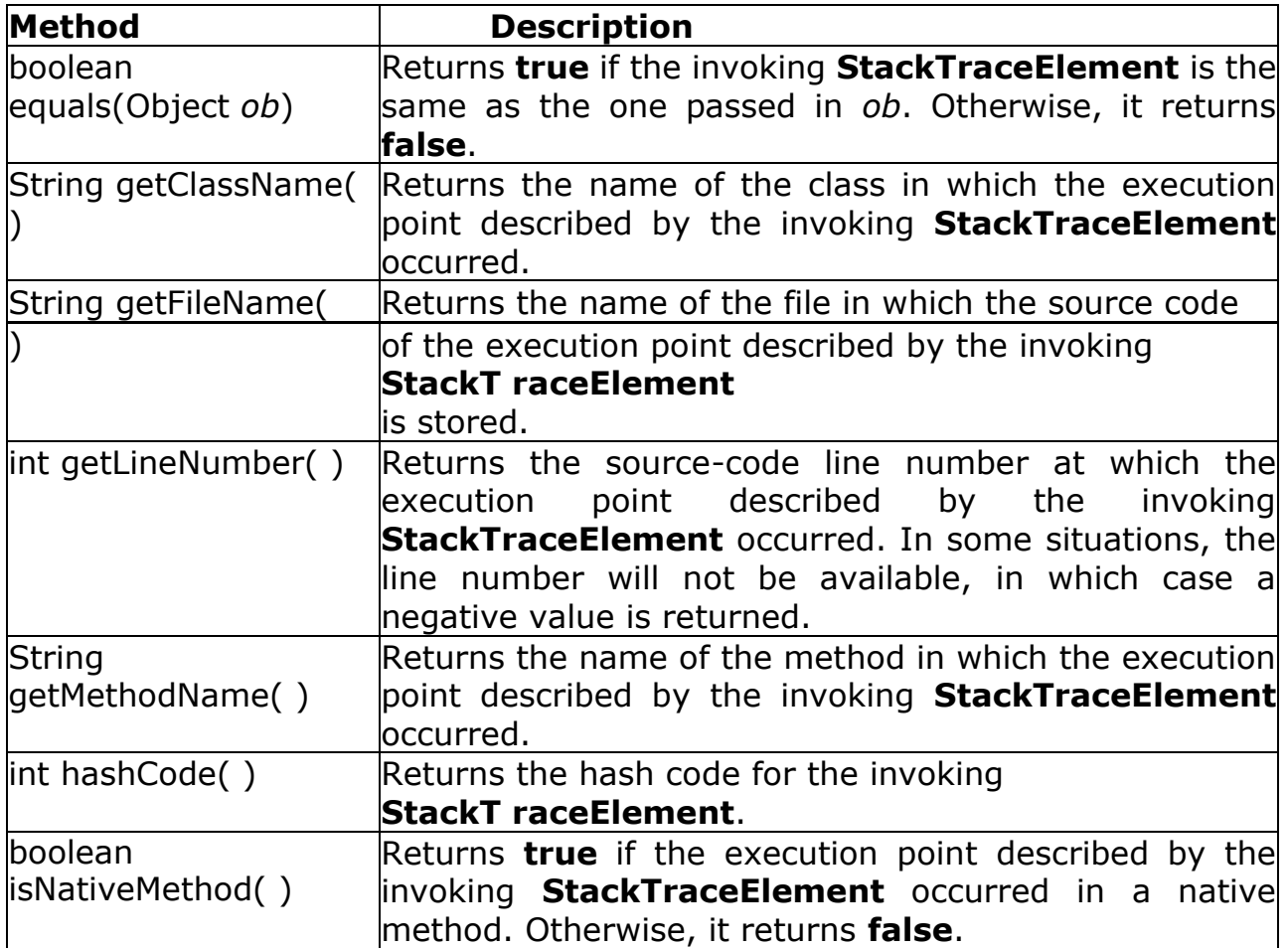

String toString( )

Returns the **String** equivalent of the invoking sequence. **Table 3.3 Methods in StackTraceElement class**

#### **Methods**:

**1.1 oolean equals(ob):** Returns try if the invoking **StackTraceElement** is as the one passed in **ob**. Otherwise it returns false.

# **Example Program:**

```
import java.lang.*;
import java.io.*;
import java.util.*;
public class StackTraceElementDemo
\{public static void main(String[] arg)
{
StackTraceElement st1=new
StackTraceElement("foo","fuction1","StackTrace.java",
1);
StackTraceElement st2 = new StackTraceElement("bar",
"function2","StackTrace.java", 1);
Object ob = st1.getFileName();
// checking whether file names are same or not
System.out.println(st2.getFileName().equals(ob));
}
}
```
### **Output:**

#### true

**2.5 tring getClassName():** Returns the class name of the execution point described by the invoking **StackTraceElement**.

### **Example Program:**

```
import java.lang.*;
import java.io.*;
import java.util.*;
public class StackTraceElementDemo1
{
public static void main(String[] arg)
{
System.out.println("Class name of each thread involved:");
for(int i = 0; i < 2; i + 1)
{
System.out.println(Thread.currentThread().getStackTrace()[i].getClassName ());
}
```
} }

# **Output:**

Class name of each thread involved: java.lang.Thread StackTraceElementDemo

**2.6 tring getFileName():** Returns the file name of the execution point described by the invoking **StackTraceElement**.

### **Example Program:**

```
import java.lang.*;
import java.io.*;
import java.util.*;
public class StackTraceElementDemo2
{
public static void main(String[] arg)
  {
  System.out.println("file name: ");
  for(int i = 0; i < 2; i + +1)
  System.out.println(Thread.currentThread().getStackTrace()[i].getFileNam e());
  }
  }
Output:
file name:
Thread.java
StackTraceElementDemo.java
```
**2.7 int getLineNumber():** Returns the source-code line number of the execution point described by the invoking **StackTraceElement**. In some situation the line number will not be available, in which case a negative value is returned.

### **Example Program:**

```
import java.lang.*;
import java.io.*;
import java.util.*;
public class StackTraceElementDemo3
{
public static void main(String[] arg)
{
System.out.println("line number: ");
for(int i = 0; i < 2; i + +1)
```

```
System.out.println(Thread.currentThread().getStackTrace()[i].getLineNumbe r());
}
}
```
# **Output:**

line number: 1589 10

**2.8 String getMethodName():** Returns the method name of the execution point described by the invoking **StackTraceElement**.

### **Example Program:**

```
import java.lang.*;
import java.io.*;
import java.util.*;
public class StackTraceElementDemo4
{
public static void main(String[] arg)
{
System.out.println("method name: ");
for(int i = 0; i < 2; i + +1)
System.out.println(Thread.currentThread().getStackTrace()[i].getMethodNa 
me());
}
}
Output:
method name:
getStackTrace
```
**2.9 int hashCode():** Returns the hash code of the invoking **StackTraceElement**.

### **Example Program:**

import java.lang.\*; import java.io.\*; import java.util.\*; public class StackTraceElementDemo5

main

```
{
public static void main(String[] arg)
 {
 System.out.println("hash code: ");
 for(int i = 0; i < 2; i + 1)
 System.out.println(Thread.currentThread().getStackTrace()[i].hashCode())
;
 }
 }
```
Output: hash code: -1225537245 -1314176653

```
2.10 boolean isNativeMethod(): Returns true if the invoking
StackTraceElement describes a native method. Otherwise returns false.
```
# **Example Program:**

```
import java.lang.*;
import java.io.*;
import java.util.*;
public class StackTraceElementDemo6
{
public static void main(String[] arg)
{
for(int i = 0; i < 2; i + +)
System.out.println(Thread.currentThread().getStackTrace()[i].isNativeMetho d());
}
}
Output:
false
false
```
**8.5 tring toString():** Returns the String equivalent of the invoking sequence.

### **Example Program:**

```
import java.lang.*;
import java.io.*;
import java.util.*;
public class StackTraceElementDemo7
{
public static void main(String[] arg)
```

```
{
System.out.println("String equivlaent: ");
for(int i = 0; i < 2; i + +1)
System.out.println(Thread.currentThread().getStackTrace()[i].toString());
}
}
```
Output: String equivlaent: java.lang.Thread.getStackTrace StackTraceElementDemo.main

# **8.6 Input / Output Basics**

Java's basic I/O system,including I/O is supported by **io** package.

# **8.6.1 Streams**

Java implements streams within class hierarchies defined in the java.io package. Java programs perform input and output operations through streams.A stream is an abstraction that either produces or consumes information. A stream is linked to a physical device by the java I/O system.The input stream may abstract many different kinds of input: from a disk file,a keyboard,or a network socket. Likewise,an output stream may refer to the console such as a disk file, or a network connection.

There are two types of streams

- 1. Byte streams
- 2. Character streams

# **8.6.2 The Predefined Streams**

All Java programs automatically import java.lang package. This package defines a class called System, which contains several aspects of the run-time environment. System class contains three predefined stream variables:

- 1. in
- 2. out
- 3. err

System.in refers to the standard input stream. System.out refers to the standard output stream.System.err refers to the standard error stream.System.**System.in** is an object of type **InputStream**; **System.out** and **System.err** are objects of type **PrintStream**. These are byte streams, they are typically used to read and write characters from and to the console.

# **8.7 Byte Streams**

Byte Streams provides a convenient way for handling input and output of bytes. When reading or writing binary data, byte streams are used.

There are two abstract classes defined in byte streams

- 1. InputStream
- 2. OutputStream

Each of these above classes has some subclasses that handle the various devices such as disk files,network connections, and memory buffers.

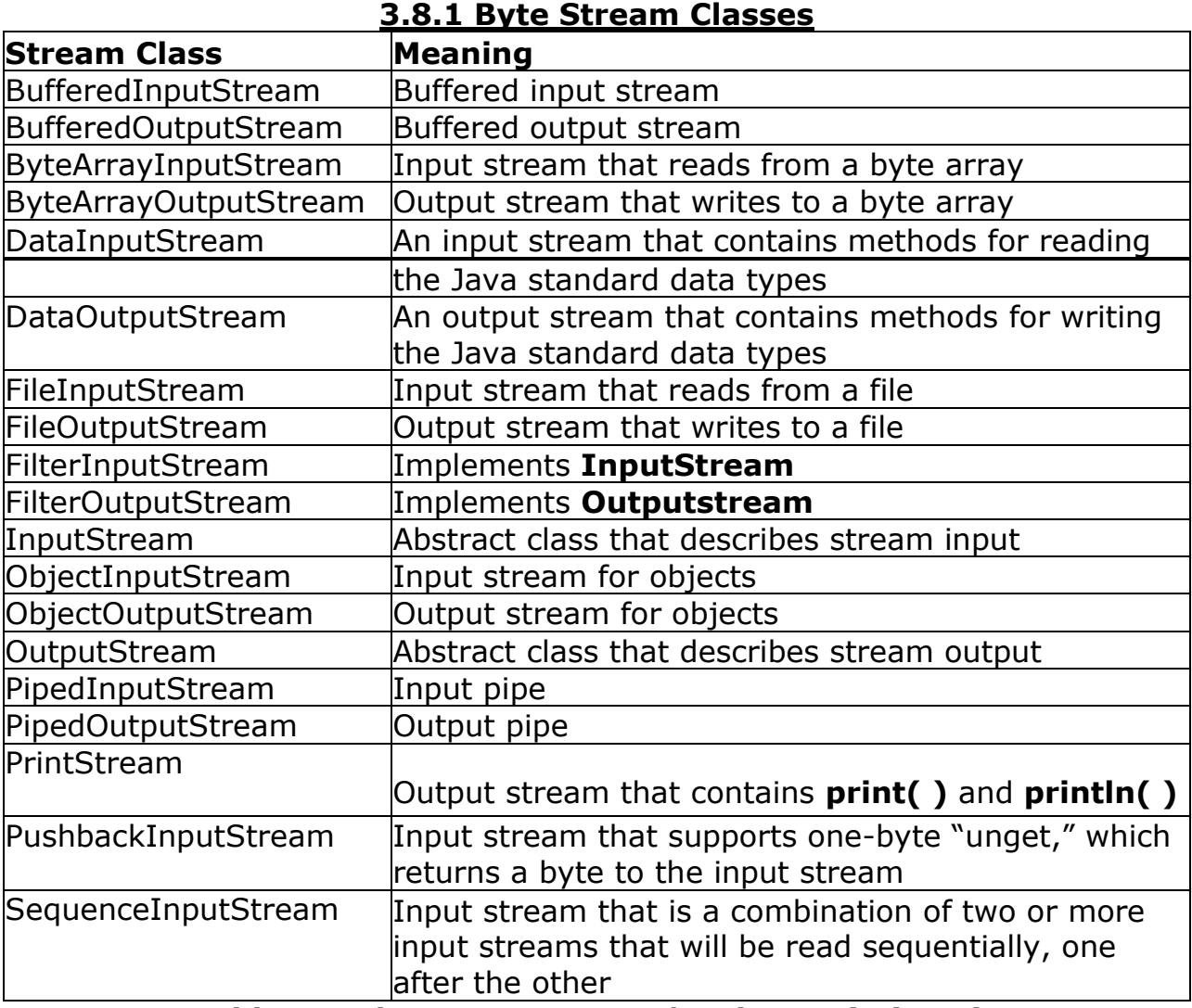

### **Table 3.4 The Byte Stream I/O Classes in java.io**

The abstract classes InputStream and OutputStream define several methods that other stream classes implement.The methods read() and write() are used to read and write bytes of data.

#### **8.8 Character Stream Classes**

Character Streams provides a convenient way for handling input and output of characters.

There are two abstract classes defined in byte streams

- 1. Reader
- 2. Writer

These abstract classes handle Unicode character streams.

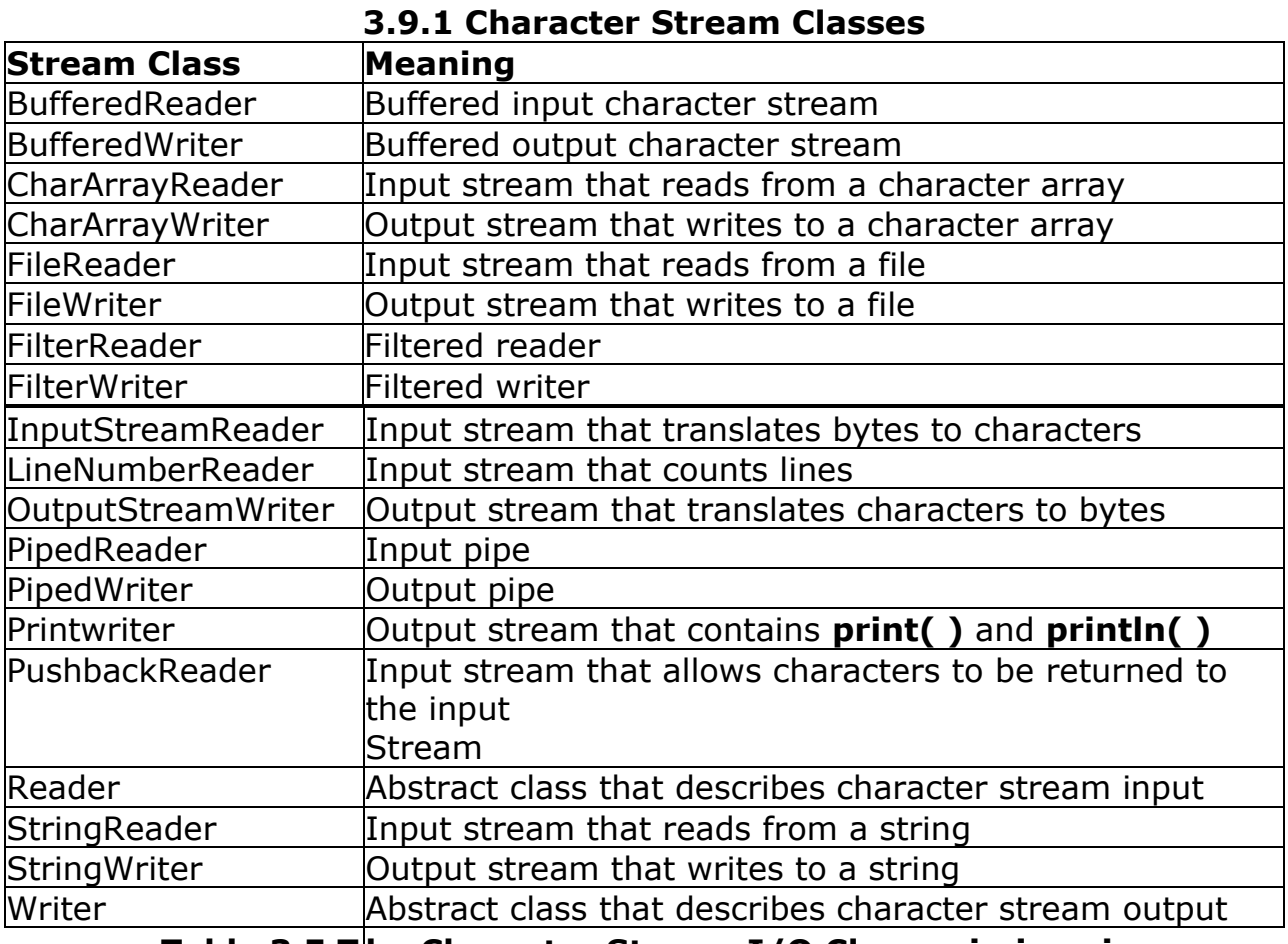

**Table 3.5 T he Character Stream I/O Classes in java.io**

**The abstract classes Reader and Writer define several methods that other stream classes implement.The methods read() and write() are used to read and write characters of data.**

#### **8.9 0 Reading and Writing Console**

In Java, **System.in is used to read console input**. To obtain a character based stream , wrap **System.in** in a **BufferedReader** object. **BufferedReader** refers a buffered input stream.

#### **Constructor:**

# **BufferedReader(Reader** *inputReader***)**

Here, *inputReader* is the stream that is linked to the instance of **BufferedReader**  that is being created. **Reader** is an abstract class. One of its concrete subclasses is **InputStreamReader**, which converts bytes to characters.

#### **Constructor: InputStreamReader(InputStream** *inputStream***)**

Because **System.in** refers to an object of **InputStream**, it can be used for *inputStream*. The following reads the input from the keyboard

# **BufferedReader br = new BufferedReader(new InputStreamReader(System.in));**

After this statement executes, **br** is a character-based stream that is linked to the console

through **System.in**.

### **8.9.1 1 Reading Characters**

To read a character from a BufferedReader,We can use read() method.

```
Syntax:
```
# **int read( ) throws IOException**

Whenever read() method is called, it reads a character from the input stream and returns an integer value.It returns -1 when the end of the stream is encountered.

### **Example Program:** import java.io.\*;

```
class ReadBR
{
public static void main(String args[]) throws IOException
{
char a;
BufferedReader br = new BufferedReader(new InputStreamReader(System.in));
System.out.println("Enter characters, 'q' to quit.");
// read characters do {
a = (char) br.read();
System.out.println(a);
} while(a != 'q');
}
}
```
Output:

```
Enter characters, 'q' to quit.
123abcq
1
\mathcal{P}3 a b c
\alpha
```
### **3.10.2 Reading Strings**

To read a string from the keyboard,we can use readLine() method.readLine() is a member of the BufferedReader class.

#### **Syntax:**

```
String readLine( ) throws IOException
```
# **It returns a String object.**

### **Example Program:**

```
import java.io.*;
class BRReadLines
{
public static void main(String args[]) throws IOException
{
// create a BufferedReader using System.in
BufferedReader br = new BufferedReader(new
InputStreamReader(System.in));
String str;
System.out.println("Enter lines of text.");
System.out.println("Enter 'stop' to quit."); do {
str = br.readLine();
System.out.println(str);
} while(!str.equals("stop"));
}
}
```
### **Output:**

Enter lines of text. Enter 'stop' to quit. This is line one. This is line two. Java makes working with strings easy. Just create String objects. stop

# **3.10.3 Writing Console Output**

Console output is normally done with print() and println().These are the methods

of PrintStream. System.out is a byte stream, which is useful for output the data.PrintStream is an output stream derived from OutputStream,Which contains write() method to write to the console.

### **Syntax:**

void write(int byteval)

This method is used to rite the byte specified in byteval. byteval is declared as an integer.

# **Example Program:**

```
class WriteDemo
{
public static void main(String args[])
{
int b;
b = 'A';System.out.write(b);
System.out.write('\n');
}
}
```
# **Output**:

A

**3.10.4 The PrintWriter Class PrintWriter** is one of the character-based classes. **Constructor: PrintWriter(OutputStream** *outputStream***, boolean** *flushOnNewline***)**

**ouputStream is an object of OutputStream class.flushOnNewline controls when Java flushes the output stream every time a println() method is called.** If *flushOnNewline* is **true**, flushing automatically takes place. If **false**, flushing is not automatic.

To write to the console by using a **PrintWriter**, specify **System.out** for the output stream and flush the stream after each newline. For example, this line of code creates a **PrintWriter** that is connected to console output:

Example: PrintWriter pw = new PrintWriter(System.out, true);

# **Example Program:**

import java.io.\*; public class PrintWriterDemo { public static void main(String args[])

```
{
PrintWriter pw = new PrintWriter(System.out, true);
pw.println("This is a string");
int i = -7;
pw.println(i);
double d = 4.5e-7;
pw.println(d);
} }
```
# **Output**:

This is a string -7 4.5E-7